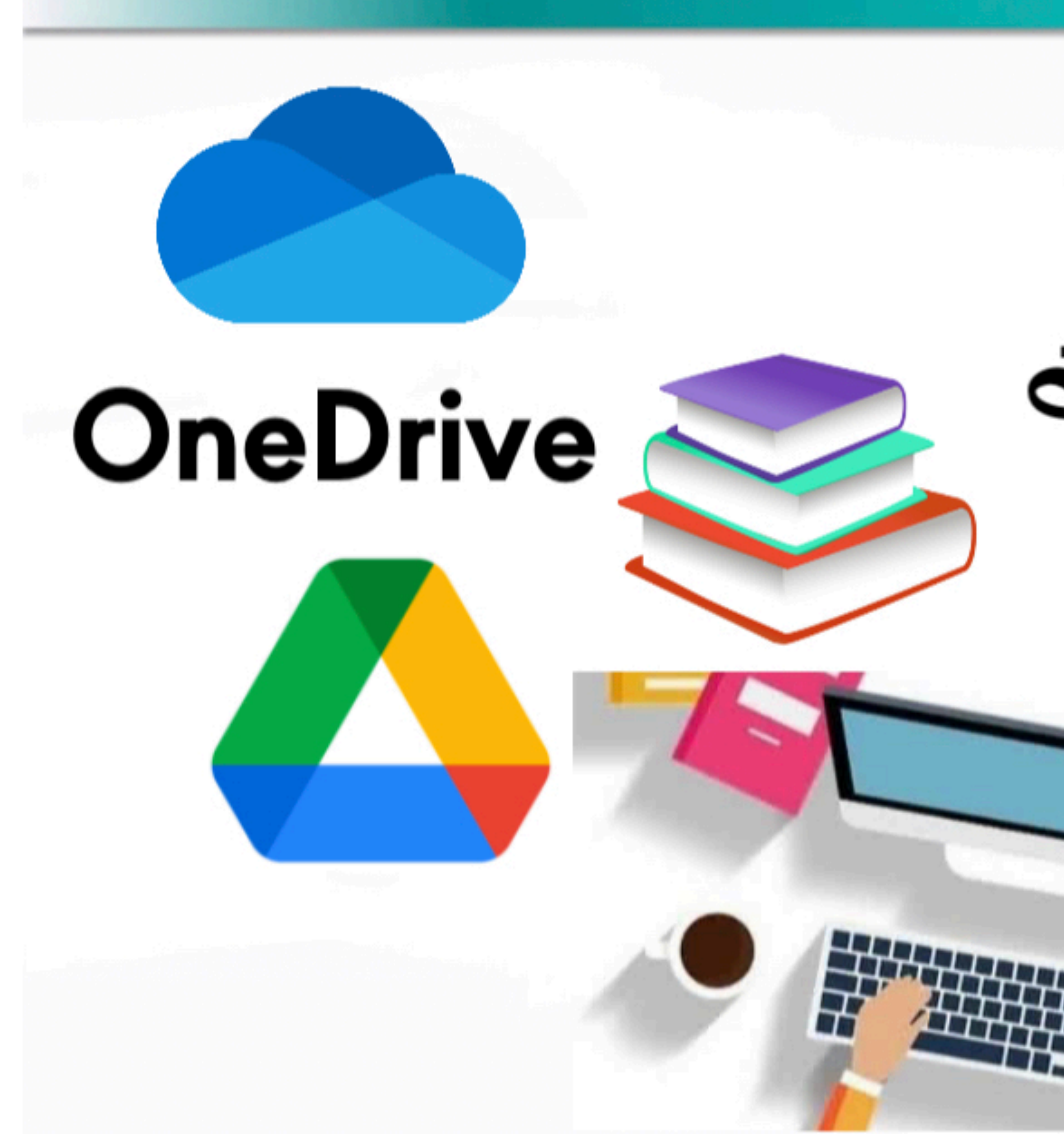

# رفع اطلفات واطجلدات ومشاركتها

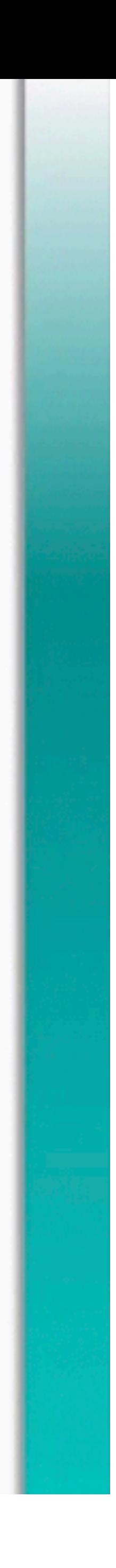

ш

## [https://cutt](https://cutt.us/uTGqF).us/uTGqF

ضربة حظ

بحث Google

محرّك بحث Google متوفّر باللغة: English

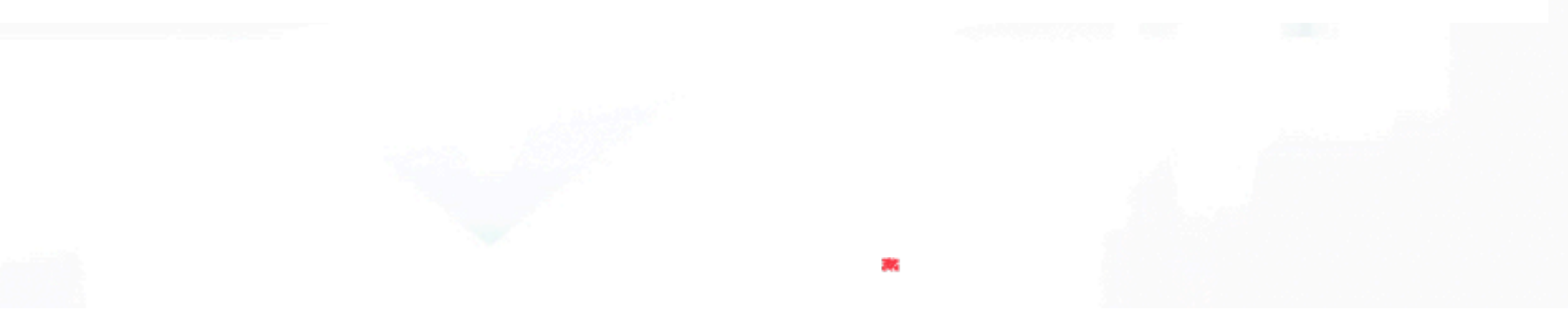

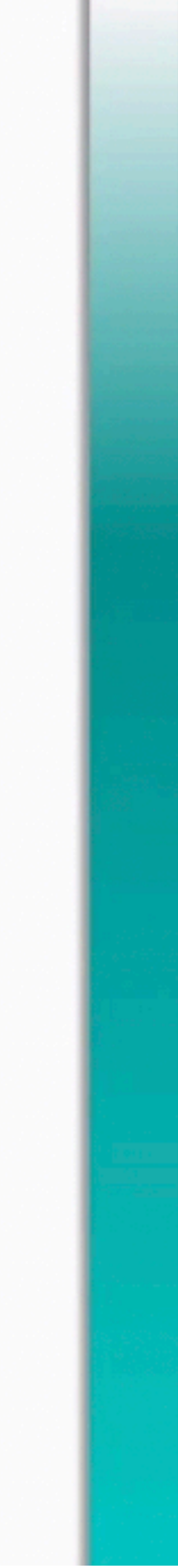

## **طريقة انشاء ورفع الملفات في جوجل واختصار الرابط وانشاء كود**

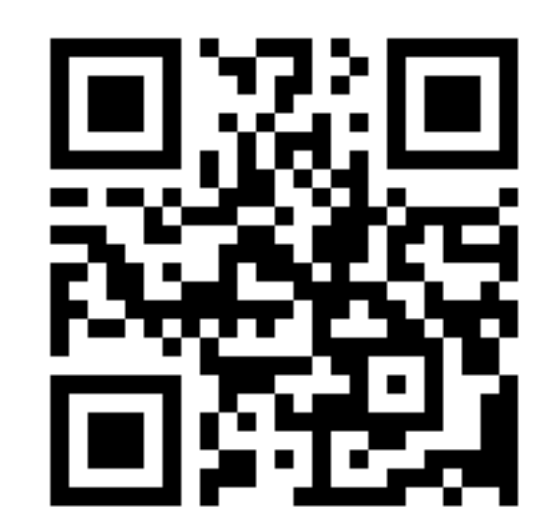

 $\overline{\mathsf{L}}$ 

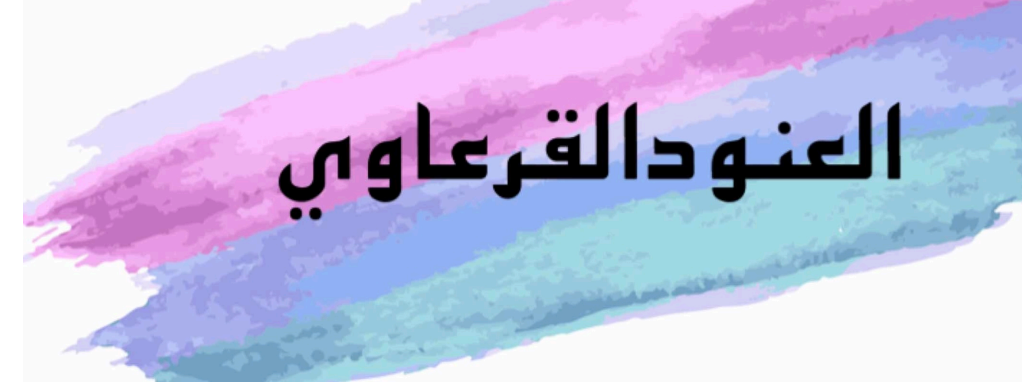

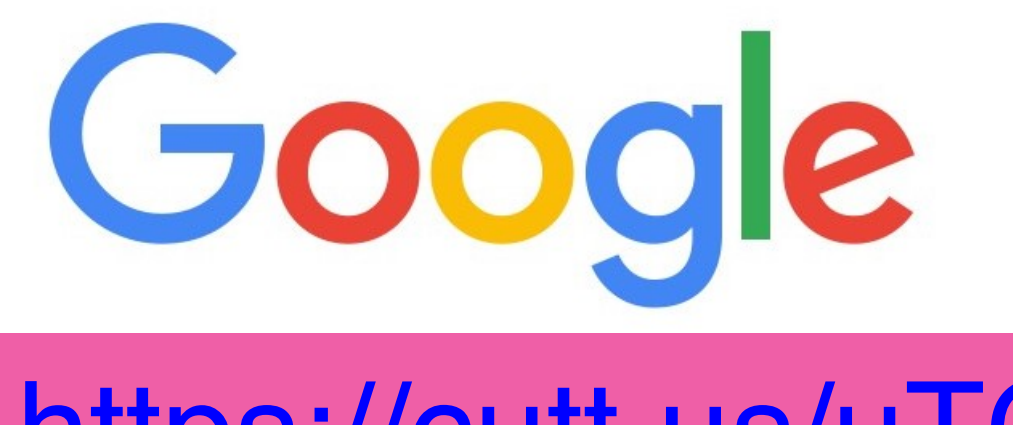

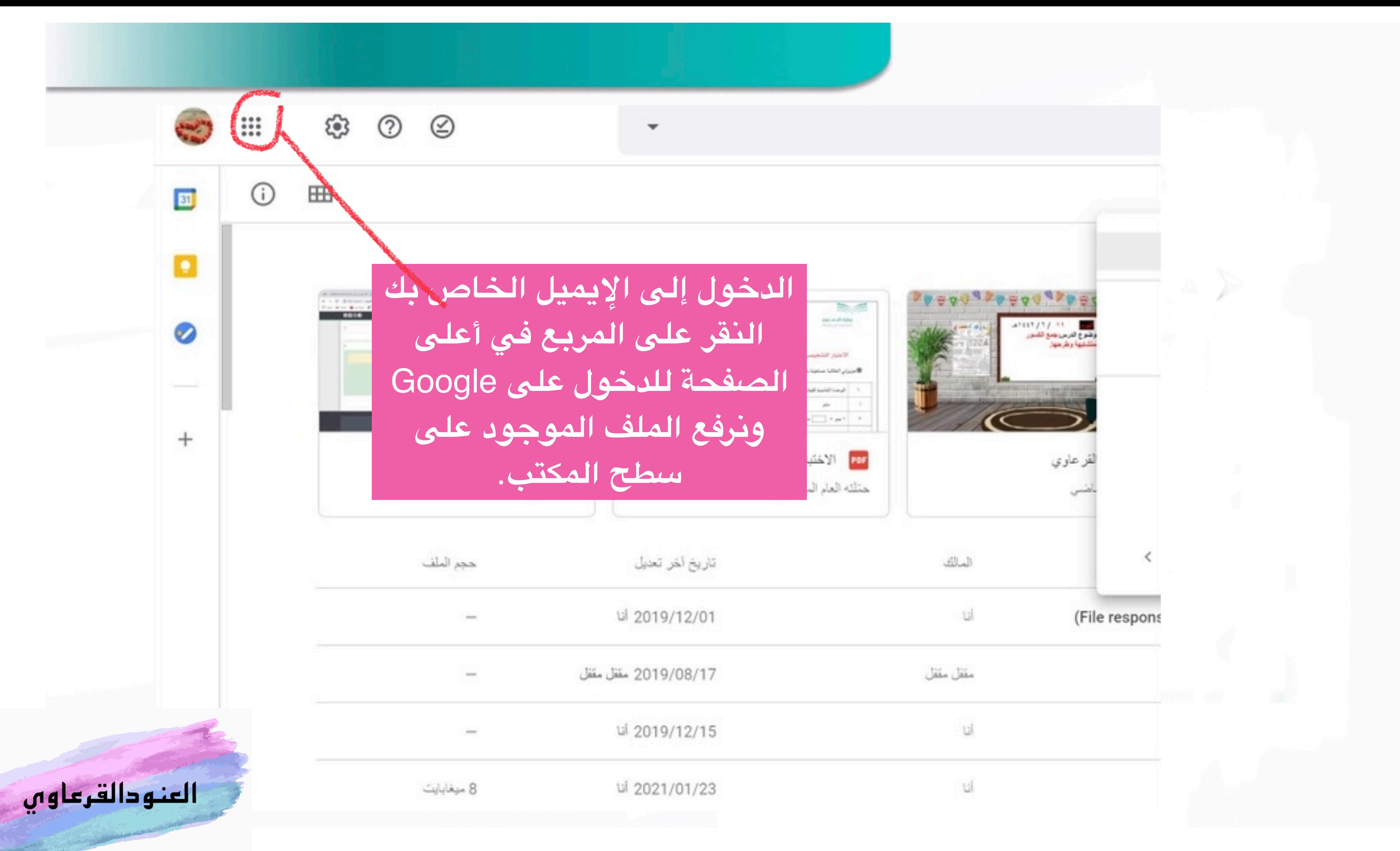

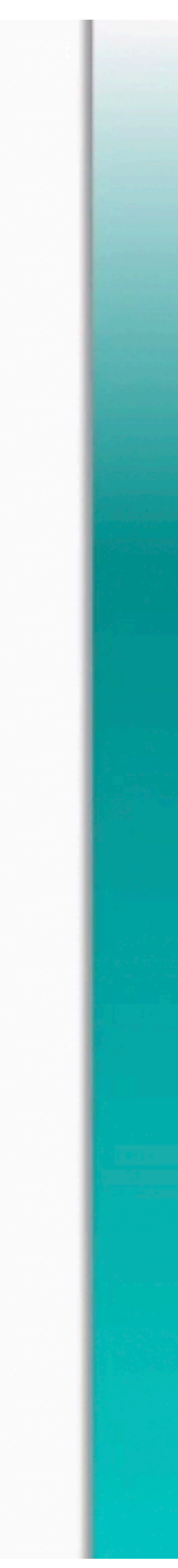

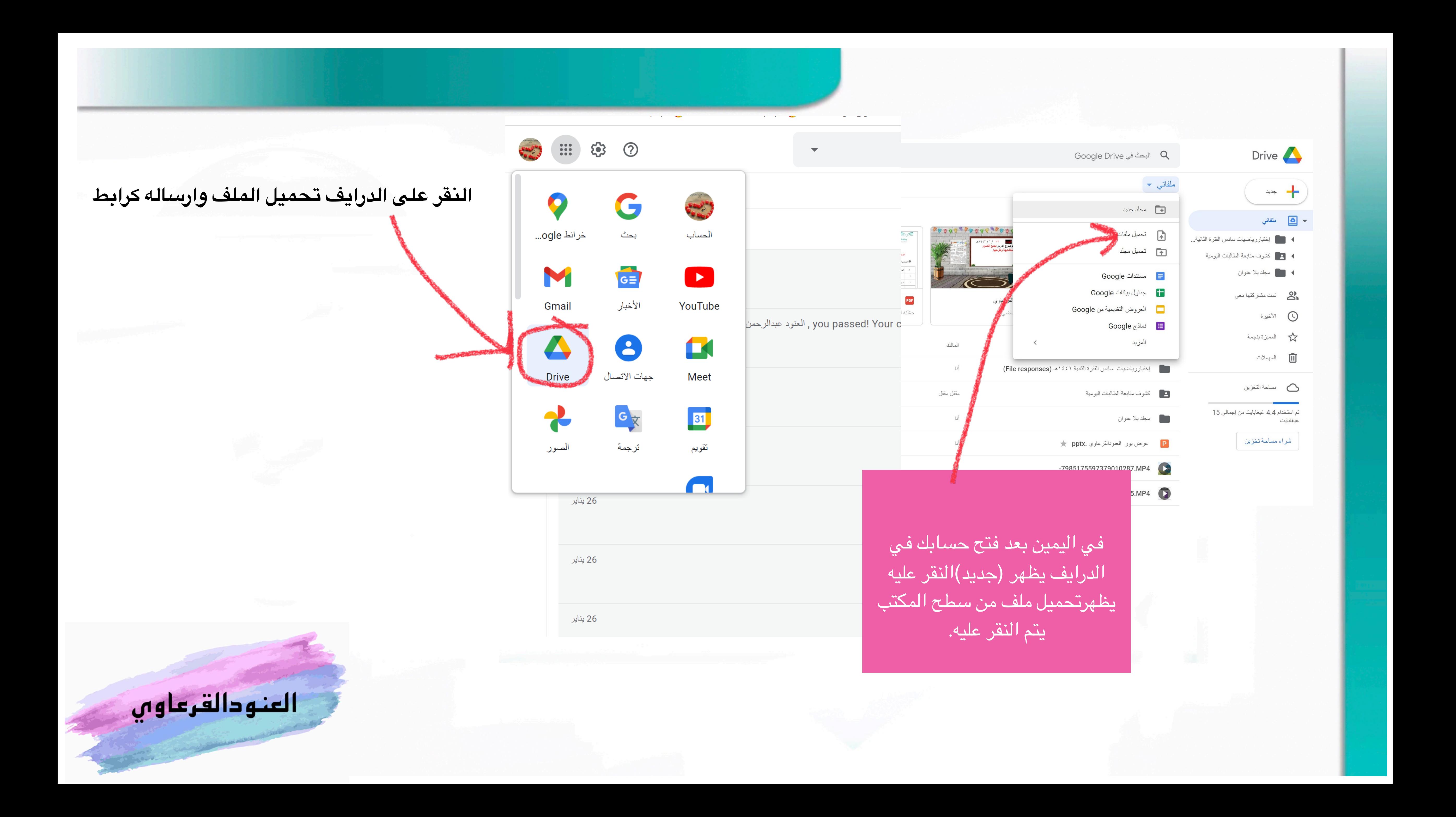

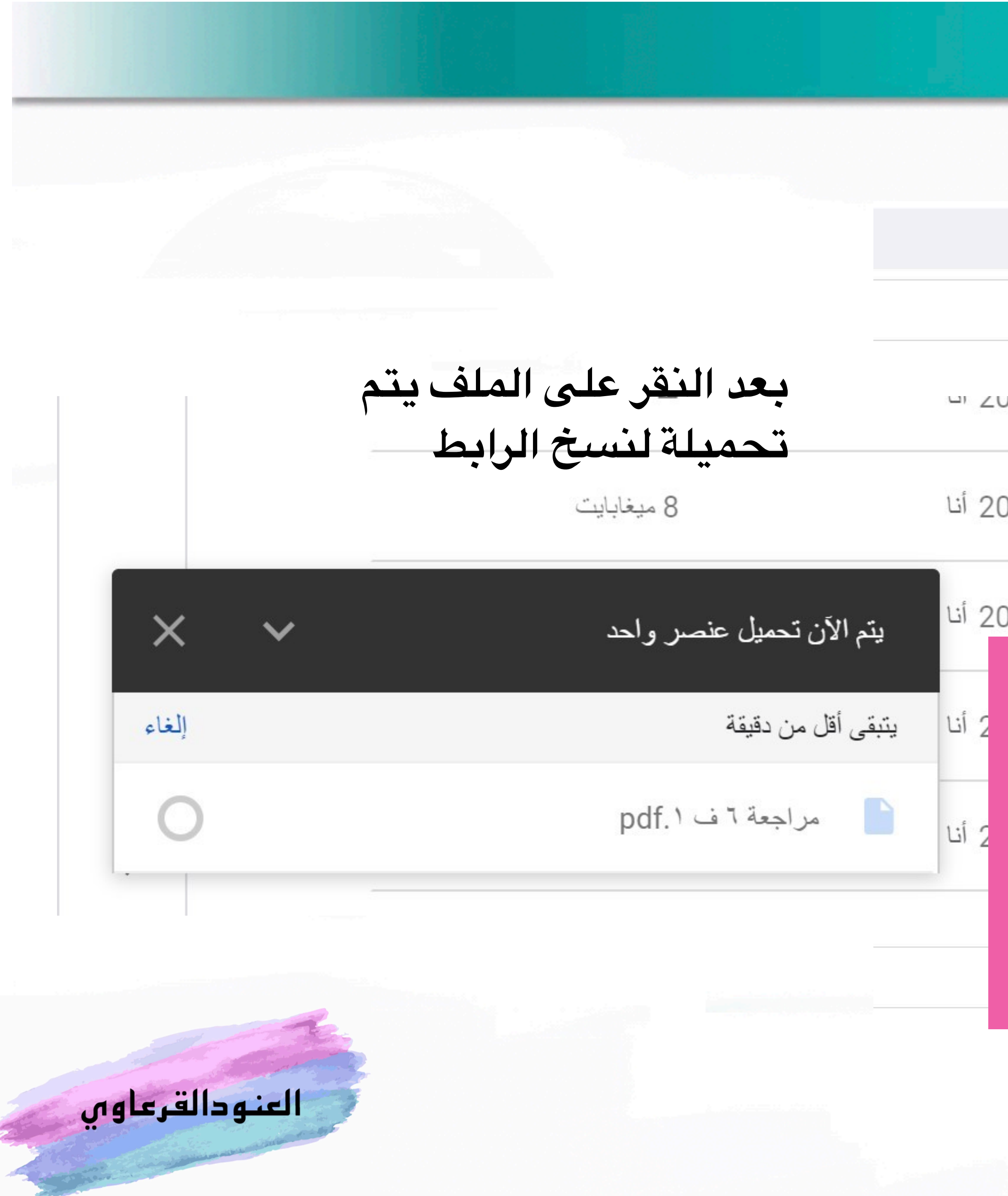

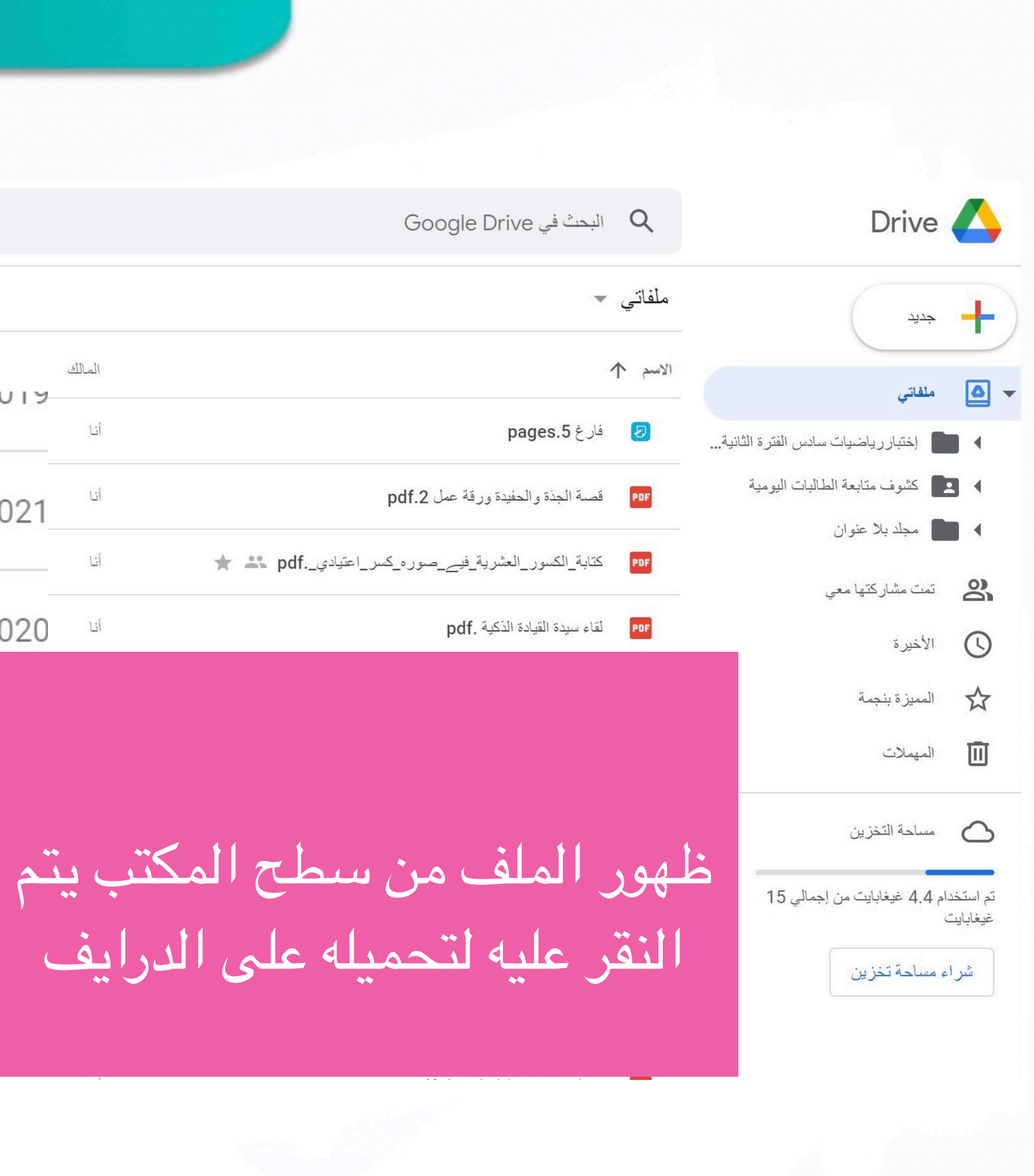

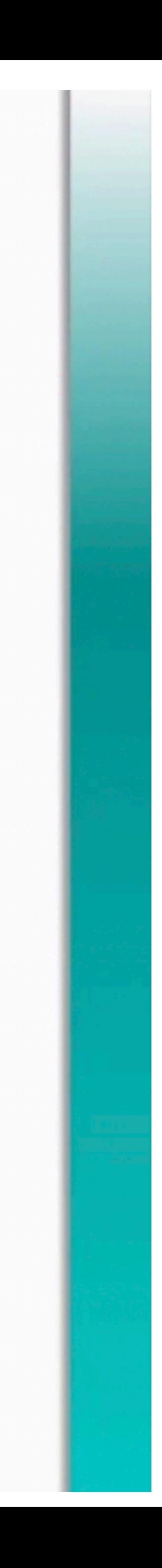

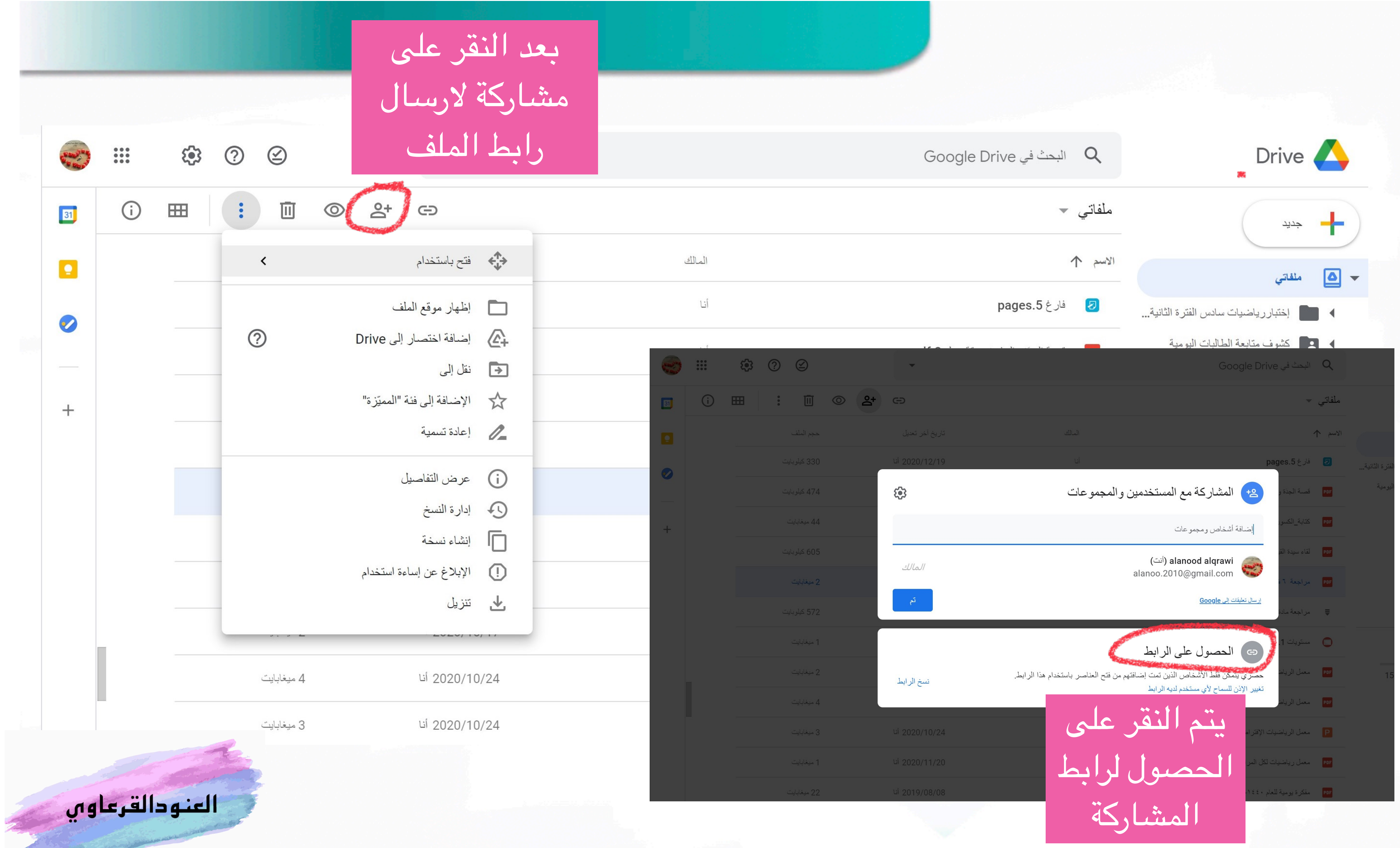

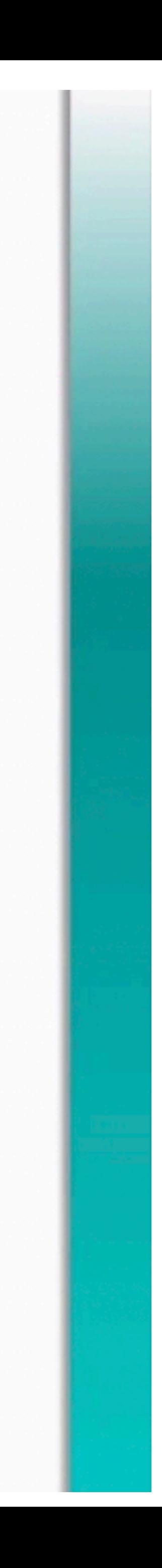

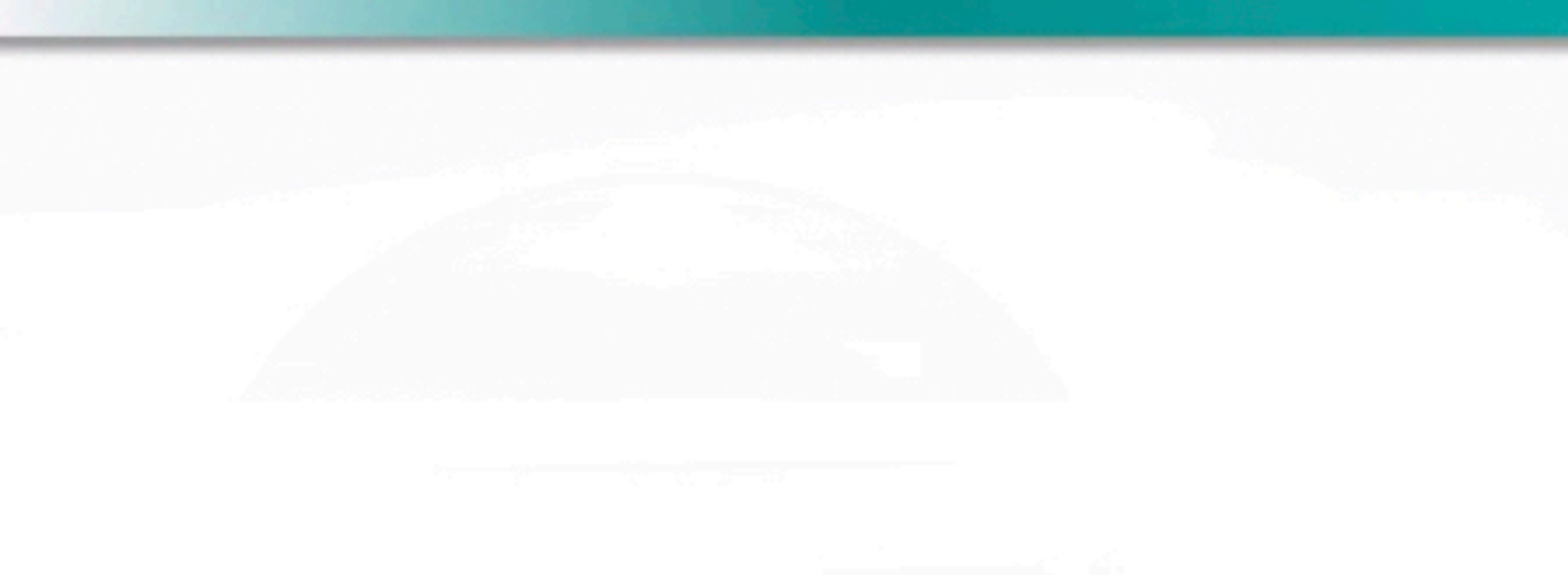

تم إرسالة على اليميل ومشاركة الجميع لمشاهدته

https://drive.google.com/file/d/1DRMvBaeP5CDSTzfsjeDxJdqiL

**رابط الملف**

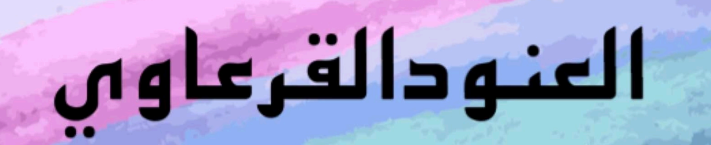

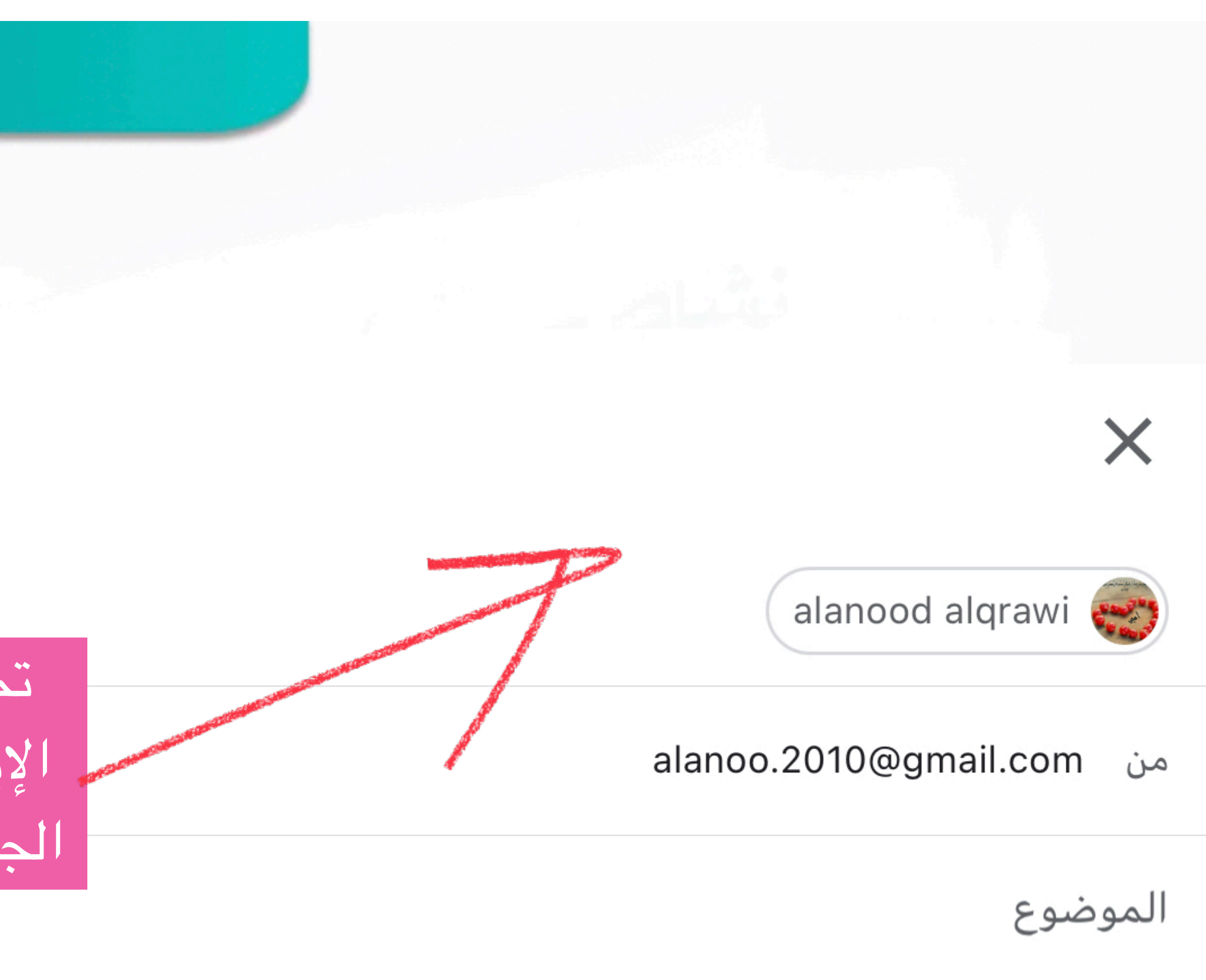

UhDXh7c/view?usp=drivesdk

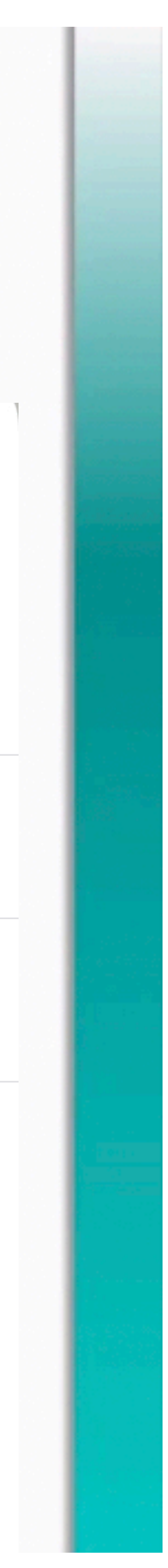

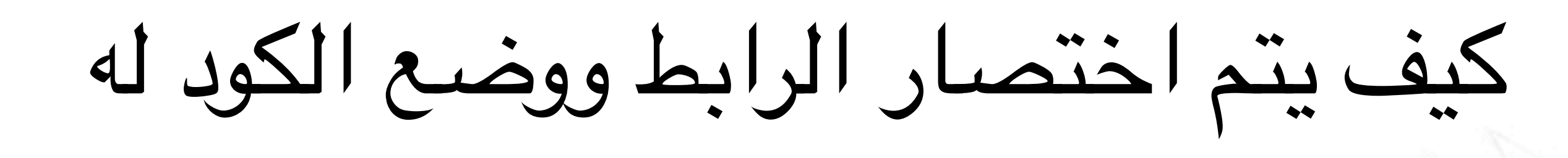

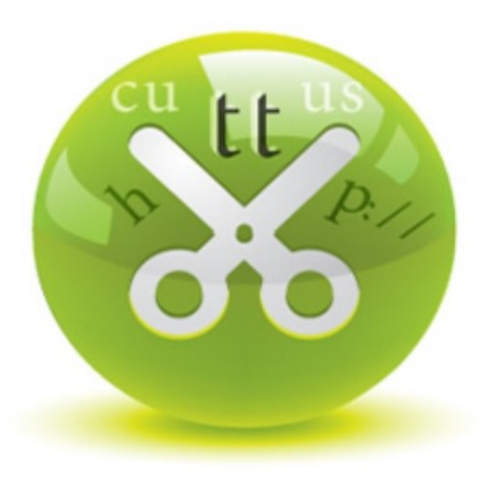

#### $com$ . قص

خدمة اختصار عناوين الويب

#### تسجيل دخول | تسجيل جديد

الرابط الطويل: اللاحقة (اختيارية): iw2Ku cutt.us/iw2Ku  $\ll$ ..قص..

.<br>والآن، قم بتجربة خدمتنا المتطورة اختصار الروابط المتعدد الذكي.

#### المنصة المتقدمة لاختصار الروابط

ألصق الرابط الطويل هنا $\delta$ 

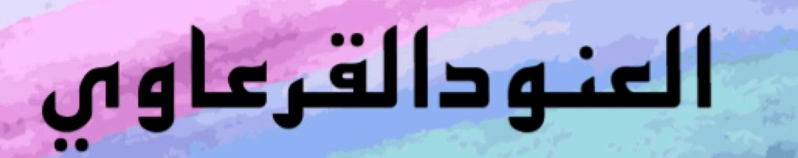

21 T 23

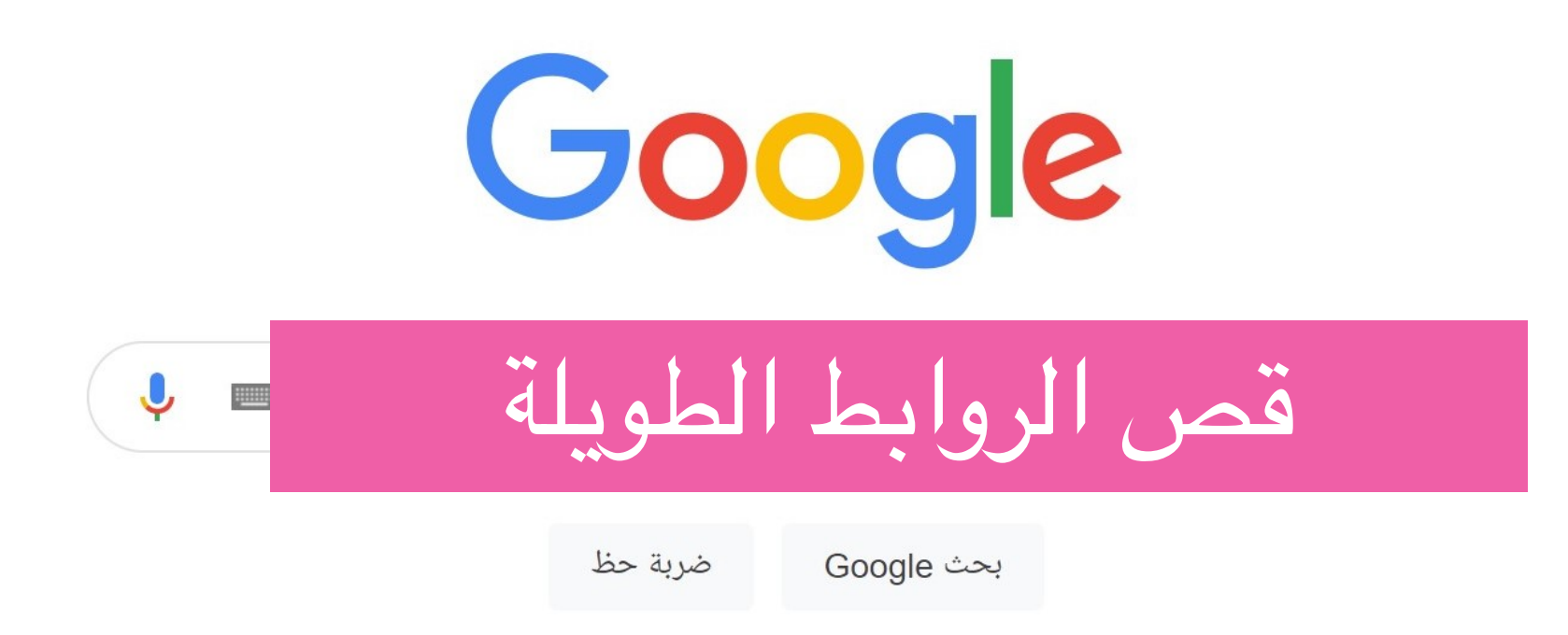

محزك بحث Google متوفّر باللغة: English

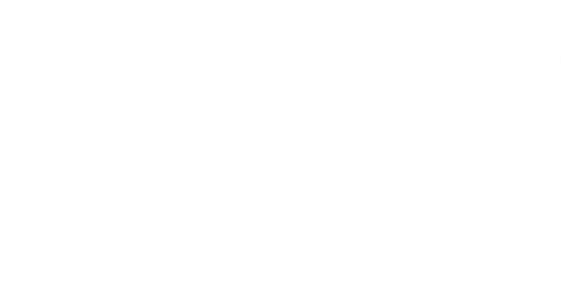

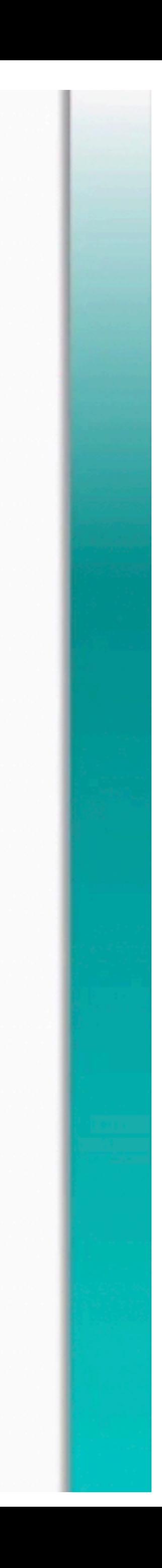

### https://cutt.us/LYFwM

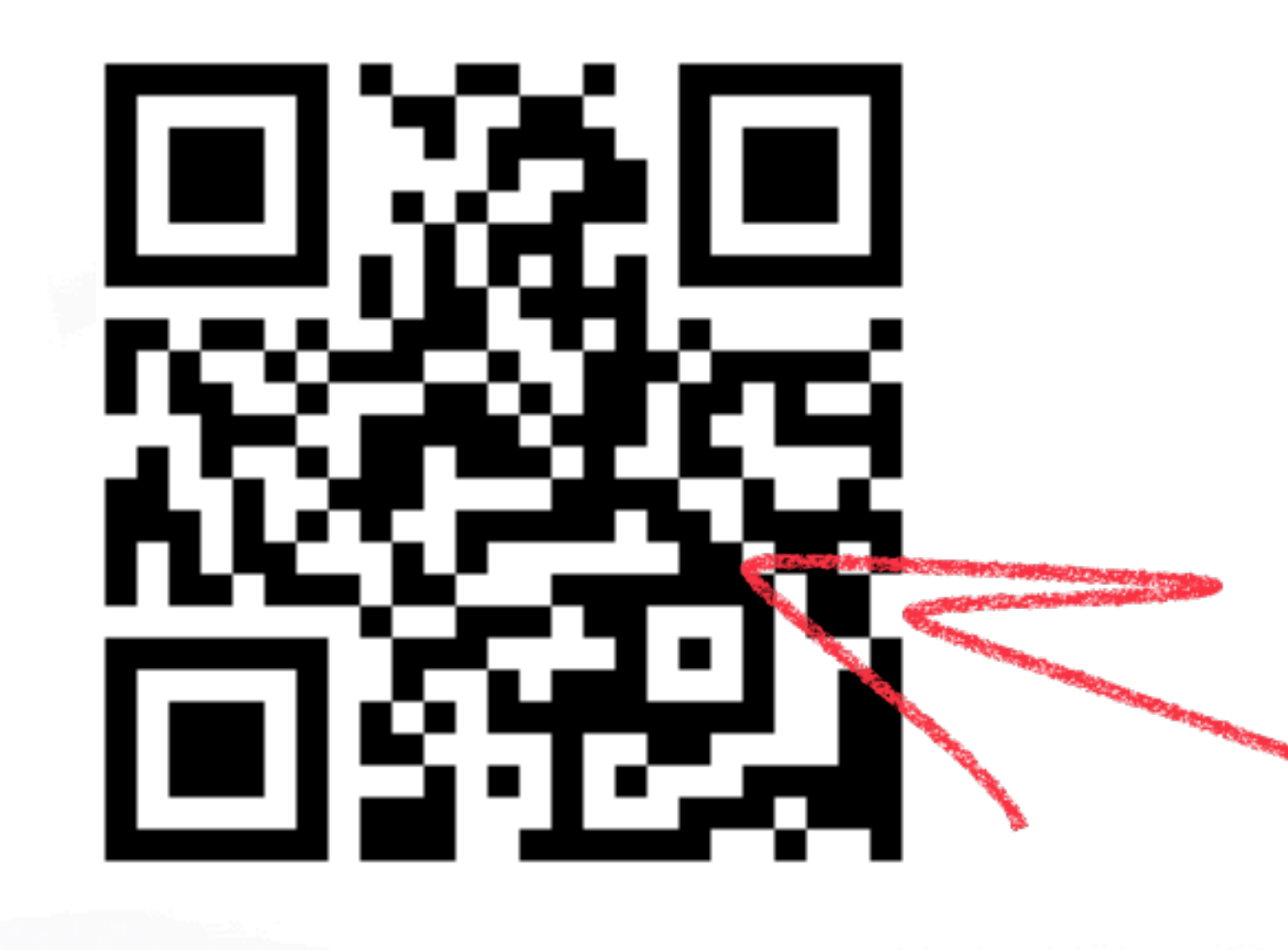

العنو دالقر عاوف

**تم اختصار الرابط**

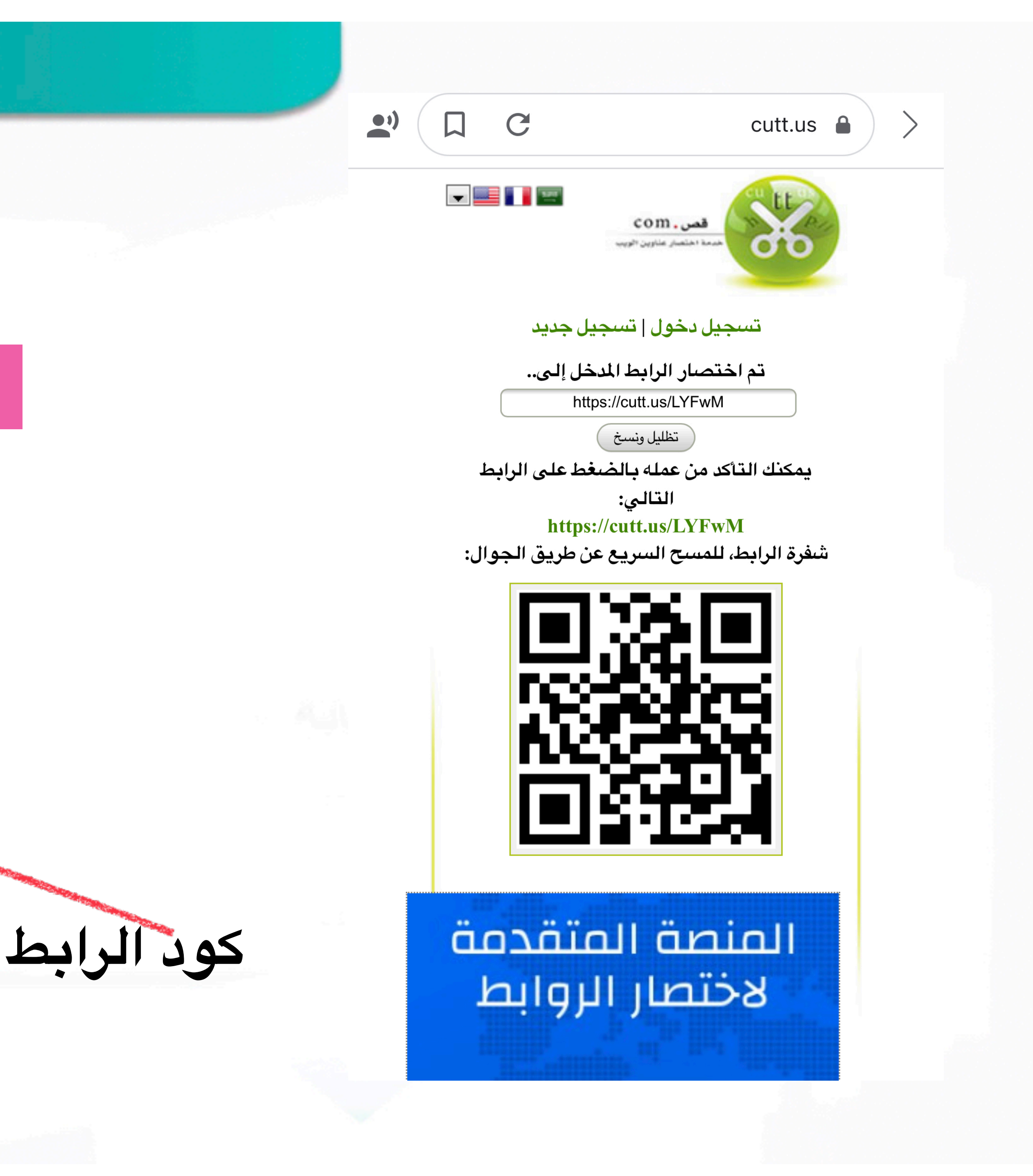

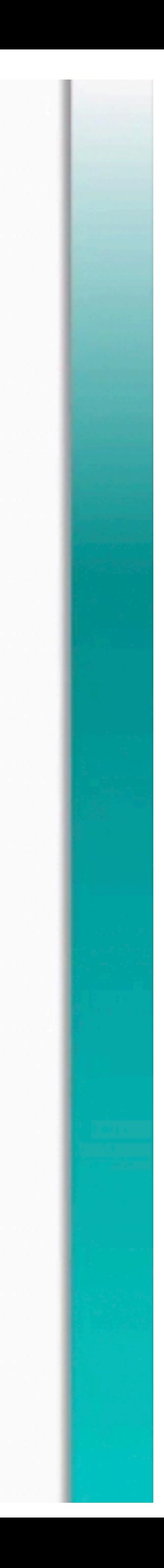

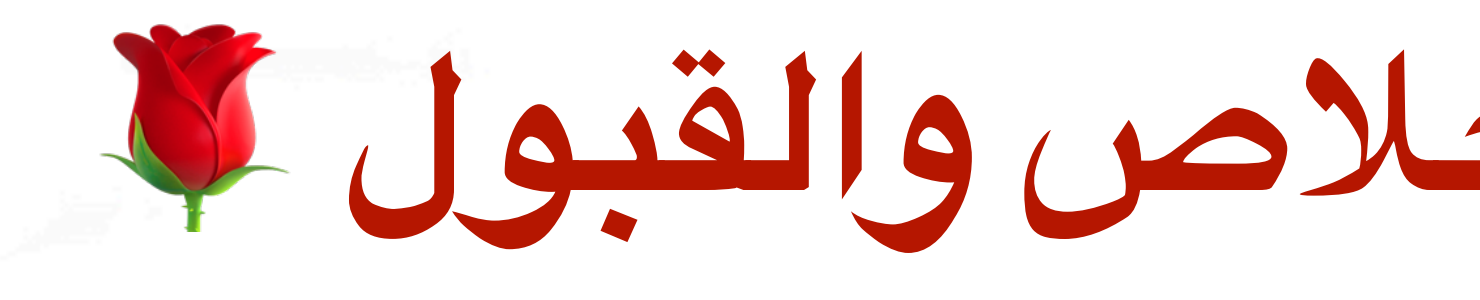

## العنودالقرعاوي

## نسأل الله التوفيق والإخلاص والقبول للأ

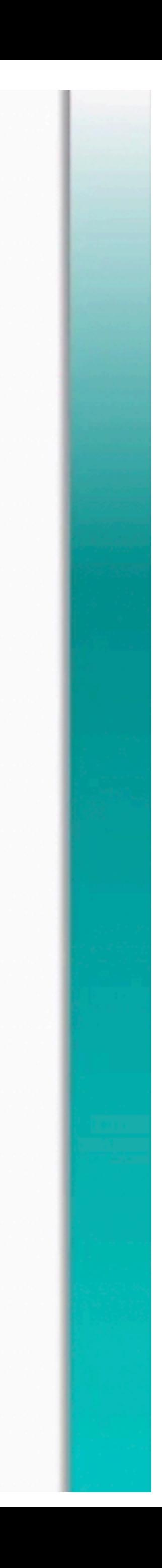